## How to configure Auto-Mate to send Out-of-Office Replies (without Exchange)

This can be accomplished with Auto-Mate Pro's reply action.

## Step 1. Set up you reply template:

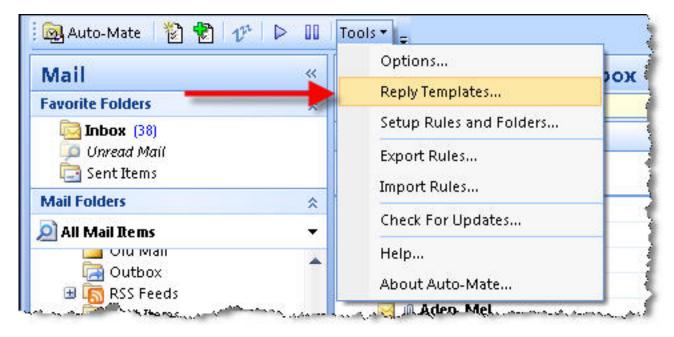

First create a new Out-of-Office reply template:

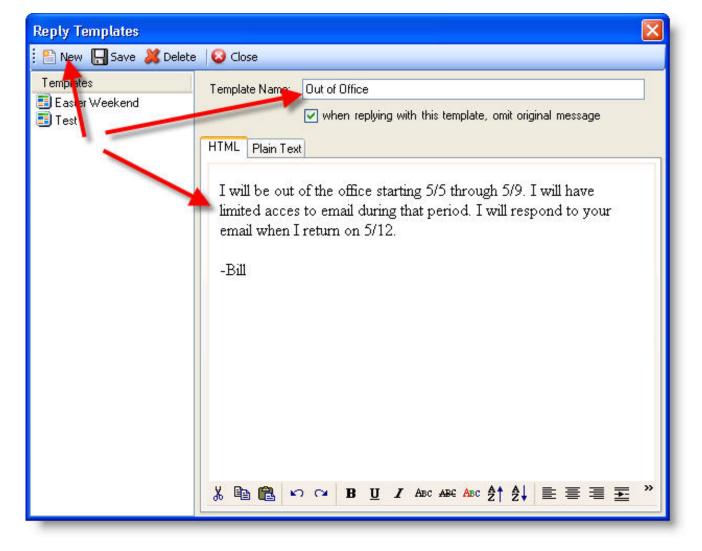

## Step 2. - Create a new rule to reply to all newly received email messages

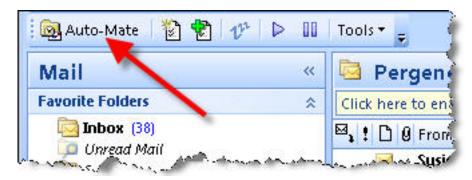

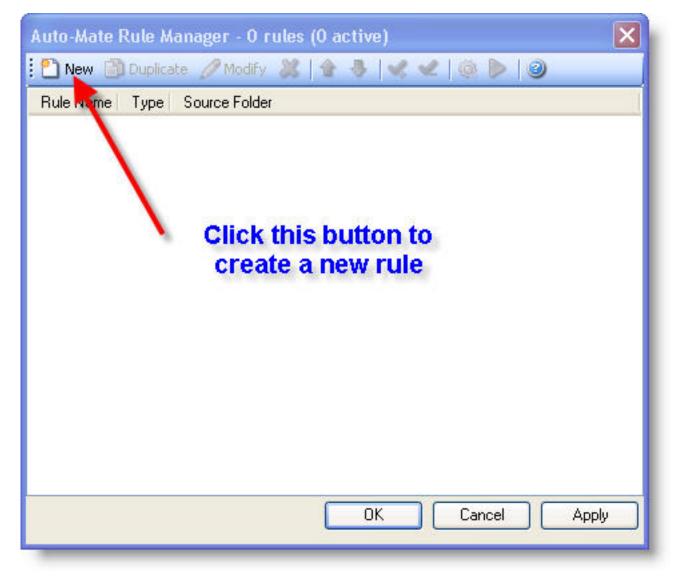

Configure the Rule Properties:

| Auto-Mate Rule Propertie            | es 🛛 🔀                                                                                                    |
|-------------------------------------|----------------------------------------------------------------------------------------------------|
| Rule Name Out-of-Office F           | leply                                                                                                    |
| Rule Basics Message Prop            | perties Actions Scheduling                                                                                                    |
| Select how or when yo<br>Rule Types | ur rule should be applied                                                                                                    |
| Туре:                               | Scan messages when they arrive in my Inbox                                                                                                    |
| Older Than:                         | Any 😽                                                                                                    |
| Source Folder:                      | Inbox                                                                                                    |
|                                     | vive the rule a name, and set the provide the rule a name, and set the provide the providet the providet the providet the provi |
|                                     | s after they arrive in my Inbox for the characteristics on<br>operties tab, then apply the selected actions on the                                                                                                    |
|                                     | Add Rule Cancel                                                                                                    |

On the Actions tab set the rule to mark new messages with a flag. Then choose the Out-of-Office Reply Template you created at the beginning of the article:

| Rule Name Out-of-C  | )ffice Reply                                       |               |                     |   |  |  |
|---------------------|----------------------------------------------------|---------------|---------------------|---|--|--|
| Rule Basics Messag  | ge Properties Actio                                | ns Scheduling |                     |   |  |  |
| Perform the followi | ng actions in seque                                | nce           | from top to bottom  |   |  |  |
| 🔲 Status            | Set to Unread                                      |               |                     |   |  |  |
| Importance          | Set to Normal                                      | ×             |                     |   |  |  |
| 🔽 Flag Status       | Follow-up                                          | ~             |                     |   |  |  |
| Categories          | Add To                                             | V             |                     |   |  |  |
| Subject             | Prefix with                                        | V             |                     |   |  |  |
| Forward             |                                                    |               |                     |   |  |  |
| 🔽 Reply             | To Sender                                          | ~             | Out of Office       |   |  |  |
| Export As           | Text(.TXT)                                         | V             |                     |   |  |  |
| Attachments         | Detach/Save To                                     | ~             |                     | ) |  |  |
| Print               | HP LaserJet 2200 Series PCL (from WDBYFPERUGINILT) |               |                     |   |  |  |
| 🔲 Сору То           |                                                    |               |                     |   |  |  |
| Move To             |                                                    |               |                     |   |  |  |
| 🔲 Delete            | Delete - move to Deleted Items folder              |               | ed Items folder 🛛 🔍 |   |  |  |
| Play sound          |                                                    |               |                     | ] |  |  |
| Show Alert          |                                                    |               |                     |   |  |  |

This step is important: To prevent the rule from sending multiple reply messages, configure the rule to ignore messages with a flag set:

| Rule Name          | Out-of-    | Office Reply |           |            |                    |           |   |          |  |  |  |
|--------------------|------------|--------------|-----------|------------|--------------------|-----------|---|----------|--|--|--|
| Rule Basics        | Messa      | age Pro      | operties  | Actions    | Scheduling         |           |   |          |  |  |  |
| Only con<br>Addres | sing       | issage:      | s that h  | ave the fo | llowing properties |           |   |          |  |  |  |
|                    | From:      |              |           |            |                    |           |   | <u> </u> |  |  |  |
|                    | To:        | _            |           |            |                    |           |   |          |  |  |  |
| 8                  | Cc:        |              |           |            |                    |           |   |          |  |  |  |
| Other p            | properties | 5            |           |            |                    |           |   |          |  |  |  |
| 9                  | Subject:   | AI           | ~         |            |                    |           |   |          |  |  |  |
| м                  | essage:    | All          | ~         |            |                    |           |   |          |  |  |  |
| C                  | ategory:   | All          | *         |            |                    |           |   |          |  |  |  |
| 1                  | Header:    | All          | ~         |            |                    |           |   |          |  |  |  |
|                    | Status:    | Any          |           | *          | Only Items That:   | All Items | ~ |          |  |  |  |
| Impo               | ortance:   | Any          |           | *          | Attachments:       | Ignore    | ~ |          |  |  |  |
| Flag               | Status:    | None         | e Set     | •          |                    |           |   |          |  |  |  |
| Messa              | ge Size -  |              |           |            |                    |           |   |          |  |  |  |
|                    |            | Co           | onsider 9 | Size       | Greater than:      | 0         |   | KB       |  |  |  |

Then save the rule and make sure the checkbox next to the rule is selected, thereby activating the rule. When you return, you can uncheck (de-activate) the rule. All the messages you need to reply to will be flagged.

Article ID: 19

Last updated: 29 May, 2008

Revision: 1

Auto-Mate 3.x -> How to's -> How to configure Auto-Mate to send Out-of-Office Replies (without Exchange)

http://www.pergenex.com/kb/index.php?View=entry&EntryID=19